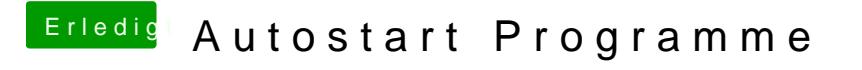

Beitrag von Dominik vom 23. Juli 2017, 20:05

Nio82

Das hab ich schon alles Probiert und wie gesagt: die liste ist leer. Eigentlich Nachrichten und Mail Programm starten